## $,$  tushu007.com

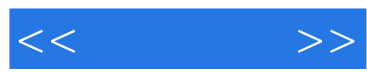

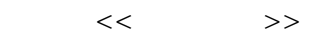

- 13 ISBN 9787801728333
- 10 ISBN 7801728335

出版时间:2007-3

页数:530

PDF

更多资源请访问:http://www.tushu007.com

## , tushu007.com

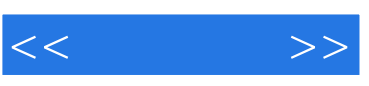

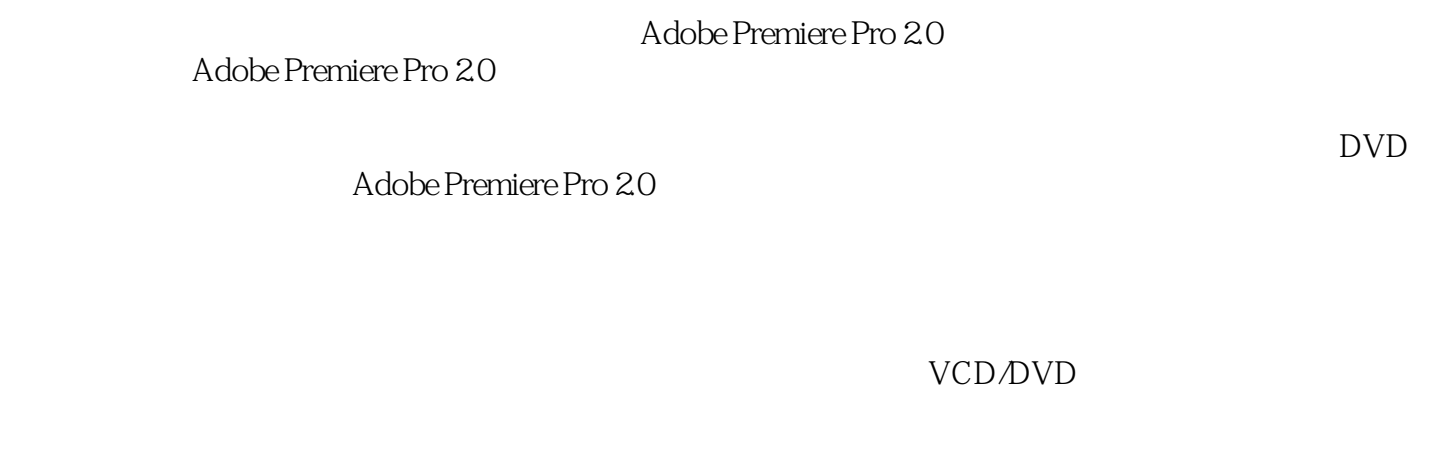

 $15$ 

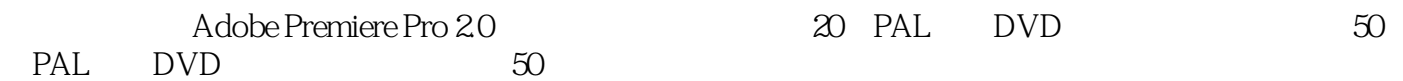

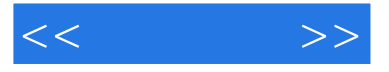

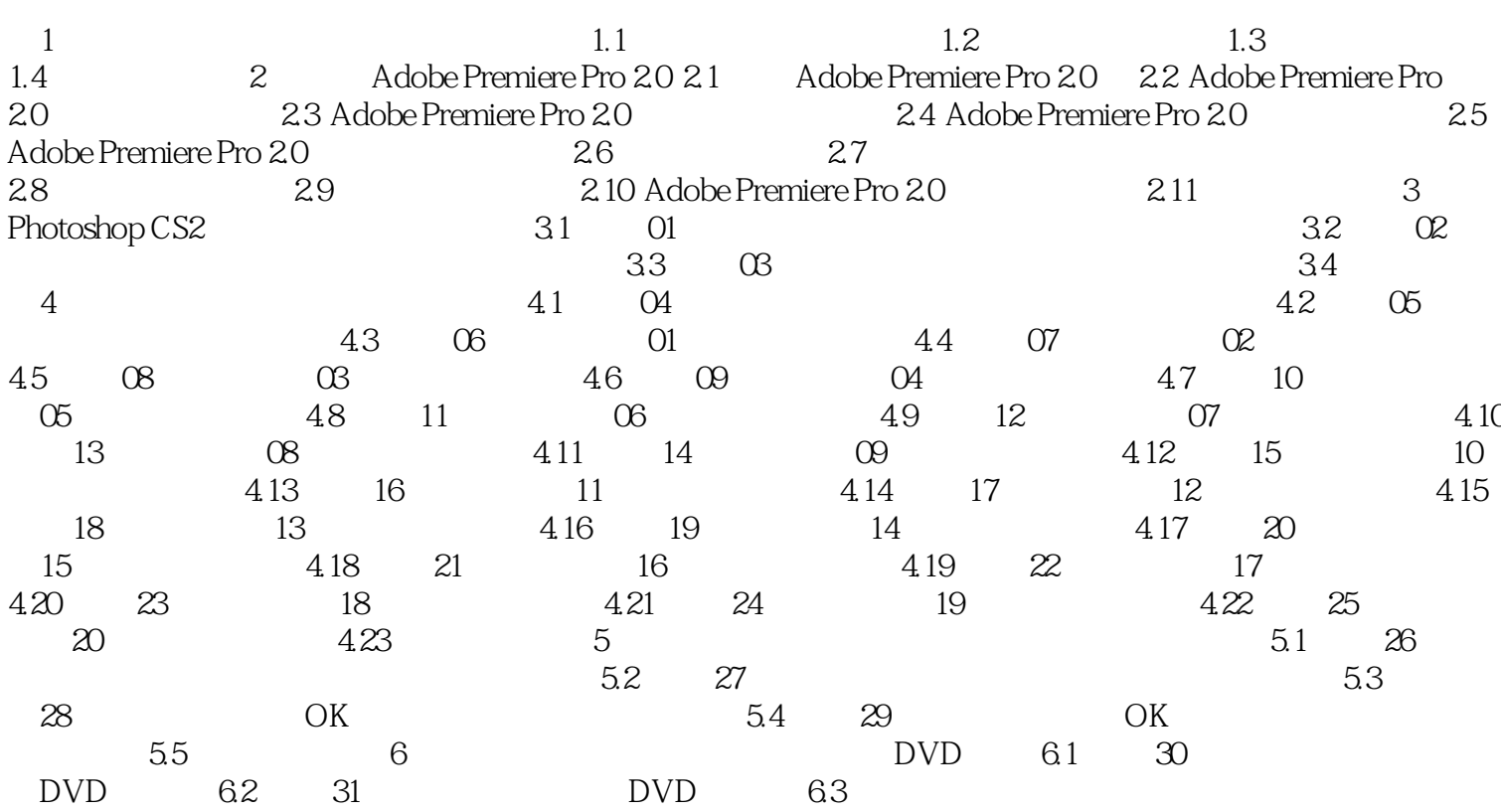

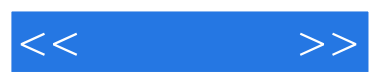

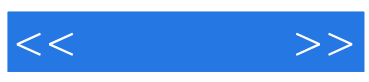

本站所提供下载的PDF图书仅提供预览和简介,请支持正版图书。

更多资源请访问:http://www.tushu007.com